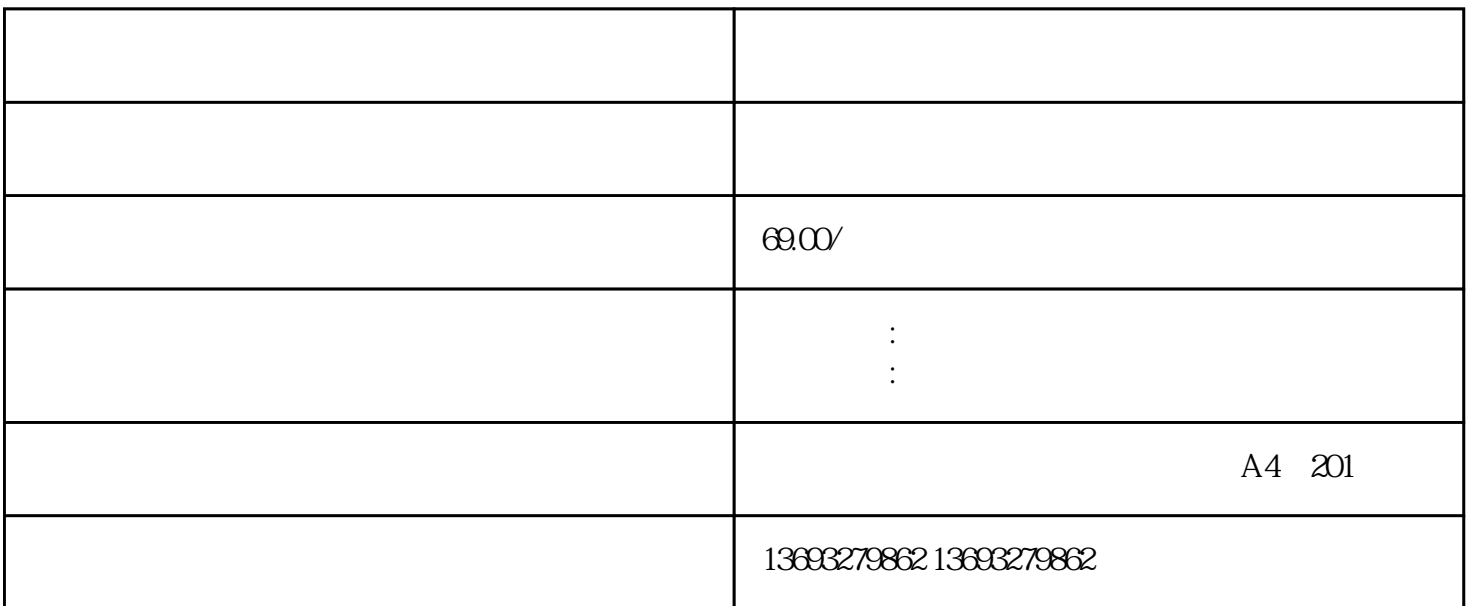

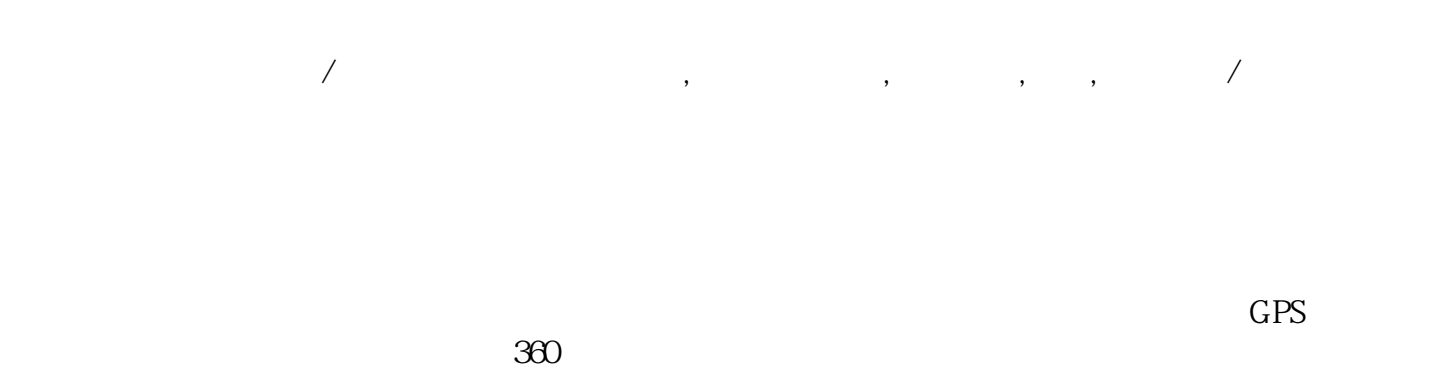

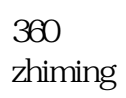

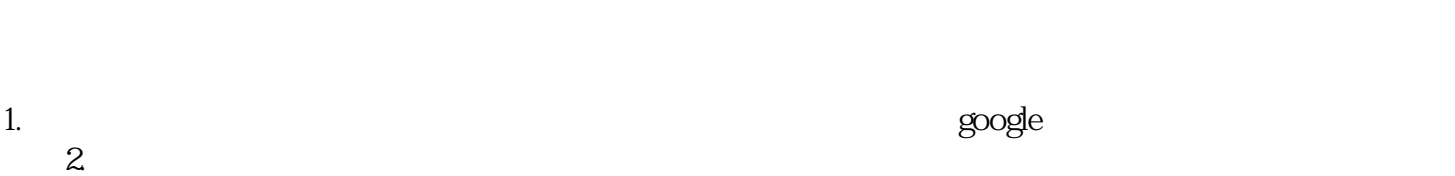

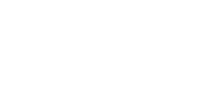

 $\frac{1}{2}$   $\frac{1}{2}$   $\frac{1}{2}$ 

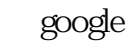

 $\sim$  3.

and  $1$  $2\ll 3$ 4 and  $\frac{5}{3}$  $\begin{array}{ccc} 2 & & & 3 \\ 4 & & & 5 \\ 6 & & & \text{yongju} \end{array}$ 

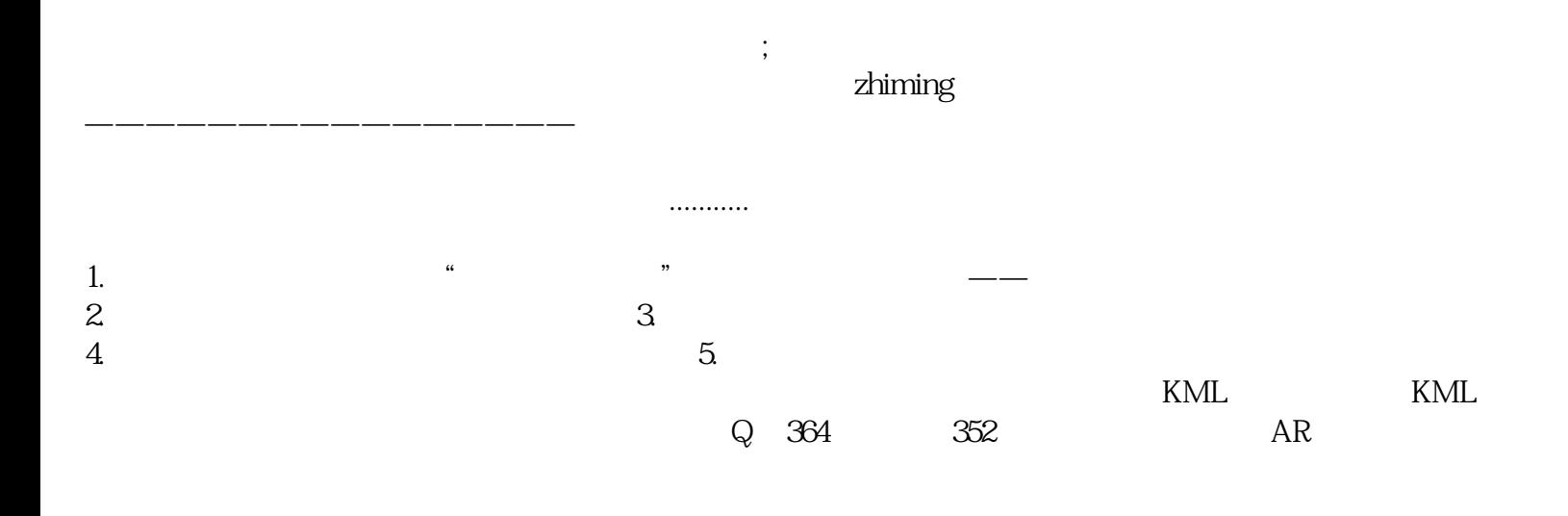

高德地图商户标注多少钱